ХЕРСОНСЬКИЙ НАЦІОНАЛЬНИЙ ТЕХНІЧНИЙ УНІВЕРСИТЕТ (повне найменування вищого навчального закладу) ФАКУЛЬТЕТ ІНФОРМАЦІЙНИХ ТЕХНОЛОГІЙ ТА ДИЗАЙНУ (повне найменування інституту, назва факультету (відділення)) КАФЕДРА ПРОГРАМНИХ ЗАСОБІВ І ТЕХНОЛОГІЙ (повна назва кафедри (предметної, циклової комісії))

**Пояснювальна записка**

до кваліфікаційної роботи бакалавра (освітній рівень)

на тему: «Розробка Web-додатку для корпоративного підприємства "Кіновідеопрокат "Ювілейний"»

> Виконав: студент 4 курсу, групи 4ПР1 спеціальності 121 - «Інженерія програмного забезпечення» (шифр і назва спеціальності)

Чепинога Артем Олександрович (прізвище та ініціали)

Керівник асистент Комісаров О .С. (прізвище та ініціали)

Рецензент

(прізвище та ініціали)

### РЕФЕРАТ

Пояснювальна записка: 100 сторінок, 43 рисунки, 4 таблиці, 65 джерел, 1 додаток.

Об'єкт дослідження – методологія, технології та засоби проектування, моделювання та створення веб-додатків.

Предмет дослідження – розробка web-додатку для КП Кіновідеопрокат "Ювілейний".

Мета розробки – створення інформаційного web-додатку для КП Кіновідеопрокат "Ювілейний", який надає широкий спектр унікальних послуг з кіновідеопрокату у порівнянні із аналогами.

Пояснювальна записка дипломного проекту містить результати розробки та тестування web-додатку для КП Кіновідеопрокат "Ювiлейний". Проведено опис створеного web-додатку. Розроблено діаграми, структури та схеми, що показують основну логіку створеного програмного продукту. Розроблено зручний інтерфейс для кінцевого користувача.

Отримані результати дослідження можна використовувати у навчальному процесі для наочного представлення роботи з графічним інтерфейсом користувача. Цей програмний продукт проходить опробацію у КП Кіновідеопрокат "Ювілейний".

Ключові слова: WEB-ДОДАТОК, ГРАФІЧНИЙ ІНТЕРФЕЙС, CMS, HTML, PHP, MYSQL, XML, WORDPRESS

## АНОТАЦІЯ

Дана квалифікаційна робота бакалавра присвячена у створенні інформаційного web-додатку для КП Кіновідеопрокат "Ювілейний", який надає широкий спектр унікальних послуг з кіновідеопрокату у порівнянні із аналогами.

Пояснювальна записка дипломного проекту містить результати розробки та тестування web-додатку для КП Кіновідеопрокат "Ювiлейний". Проведено опис створеного web-додатку. Розроблено діаграми, структури та схеми, що показують основну логіку створеного програмного продукту. Розроблено зручний інтерфейс для кінцевого користувача.

Отримані результати дослідження можна використовувати у навчальному процесі для наочного представлення роботи з графічним інтерфейсом користувача. Цей програмний продукт проходить опробацію у КП Кіновідеопрокат "Ювілейний".

# ABSTRACT

This qualifying work of the bachelor is devoted to the creation of information web-application for KP Kinovideoprokat "Jubilee", which provides a wide range of unique services for film and video rental compared to analogues.

The explanatory note of the diploma project contains the results of development and testing of the web-application for KP Kinovideoprokat "Jubilee". The description of the created web-application is carried out. Diagrams, structures and schemes showing the basic logic of the created software product that developed. Developed a user-friendly interface for the end user.

The results of the study can be used in the learning process to visualize the work with a graphical user interface. This software product is being tested at KP Kinovideoprokat "Jubilee".

# ЗМІСТ

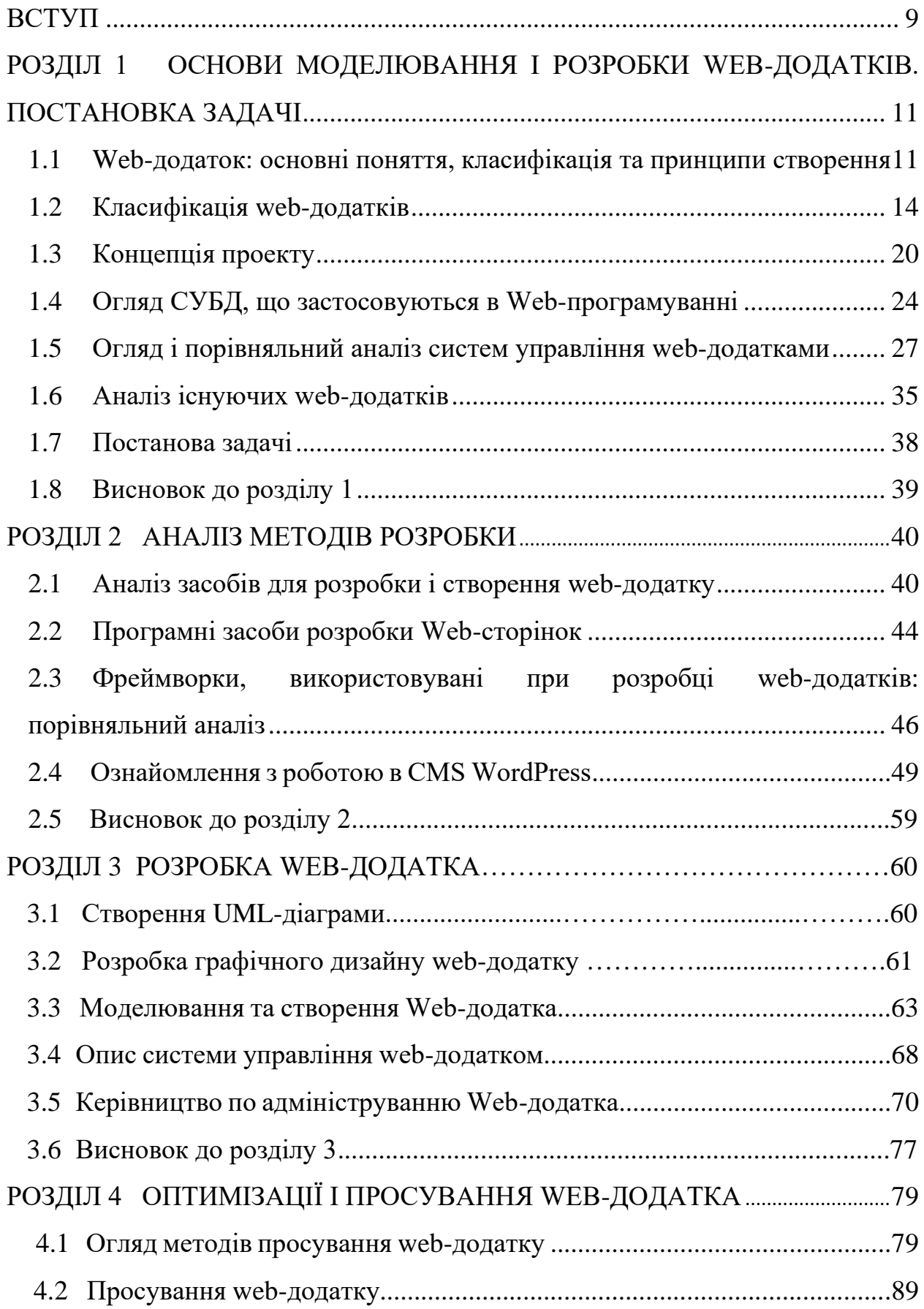

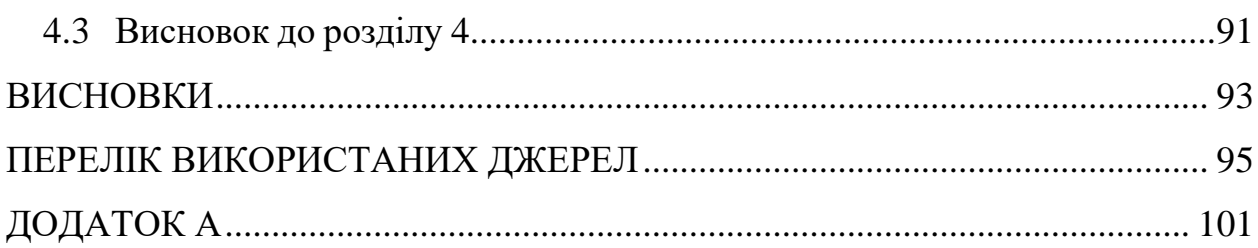

#### ВСТУП

На сьогоднішній день найбільш актуальною темою є створення webдодатків. Це пов'язано з тим, що практично будь-яка сфера діяльності, незалежно від того пов'язана вона з товарами або послугами, потребує просування, основою якого є інформування.

Головне призначення web-додатку полягає в тому, щоб розповісти користувачам про цю компанію. В Інтернеті існують різні способи інформування, але, як правило, всі вони, зводяться до одного - до webдодатока.

Web - додаток є сукупністю електронних документів, об'єднаних однією адресою. З ростом технологій web-додатки стають не просто сукупністю документів, але і представленням ряду технологій, які використовуються як для залучення уваги, так і для додавання різних функцій, що дозволяють робити перебування користувача на web-додатку не тільки захоплюючим, але і зручним.

Створення web-додатків актуально і спричинило за собою створення ряду спеціальних систем, що дозволяють не тільки створювати web-додатки в досить короткі терміни, але ще і керувати змістом цього web-додатку з використанням спеціальної панелі. Системи управління контентом - це програмне забезпечення, що дозволяє публікувати та змінювати інформацію на web-додатку самостійно, без залучення розробників.

Для більшості рекламодавців область підвищеного інтересу представляють собою користувачі мережі. Ні друкована продукція, ні радіо чи телебачення не можуть подати інформацію в такому зручному, презентабельному і переконливою вигляді, як це зробить web-додаток. Вичерпна інформація, прайс-листи, каталог товарів, можливість здійснювати різноманітні замовлення, рубрика "відповідь-питання", розміщені на webдодатку, позбавляють від необхідності роз'яснювати тисячі однакових питаннь по телефону, дозволить звільнити робочий час співробітників фірми для ефективного вирішення нагальних завдань. Саме тому створення web-додатка для комерційної організації продиктовано сучасною необхідністю.

Корпоративний web-додаток на даний момент це не просто частина будь-якої великої компанії, він є невід'ємною частиною практично кожної компанії, є складовою фірмового стилю, відображає особливості та напрямки діяльності компанії. Щоб бізнес був прибутковим і успішним, наявність корпоративного web-додатку це обов'язкова умова. Розвиток корпоративного web-додатку - це оптимальний і економічно вигідний засіб зміцнити позиції компанії, що дозволяє серйозно економити на інших видах реклами і зменшити штат співробітників.

Унікальний контент web-додатку, правильно розбавлений ключовими словами, а також привабливий дизайн сторінок, здатні принести до будь-якої компанії відчутний економічний прибуток.

Метою дипломної роботи є розробка web-додатка для КП Кіновідеопрокат "Ювiлейний" з використанням CMS WordPress, яка є найбільш популярною на сьогоднішній день і надає досить широкі можливості для розробки.

Для досягнення поставленої мети в роботі ставляться наступні завдання:

- 1. Привести класифікацію сучасних web-технологій;
- 2. Проаналізувати існуючі засоби розробки, оптимізації і просування webдодатка;
- 3. Розробити нову версію web-додатка для КП Кіновідеопрокат "Ювiлейний".

Робота складається зі вступу, чотирьох розділів, висновків, списку використаних джерел, додатку. Загальний обсяг роботи – 100 сторінок